## Grouped values in ArcMap:

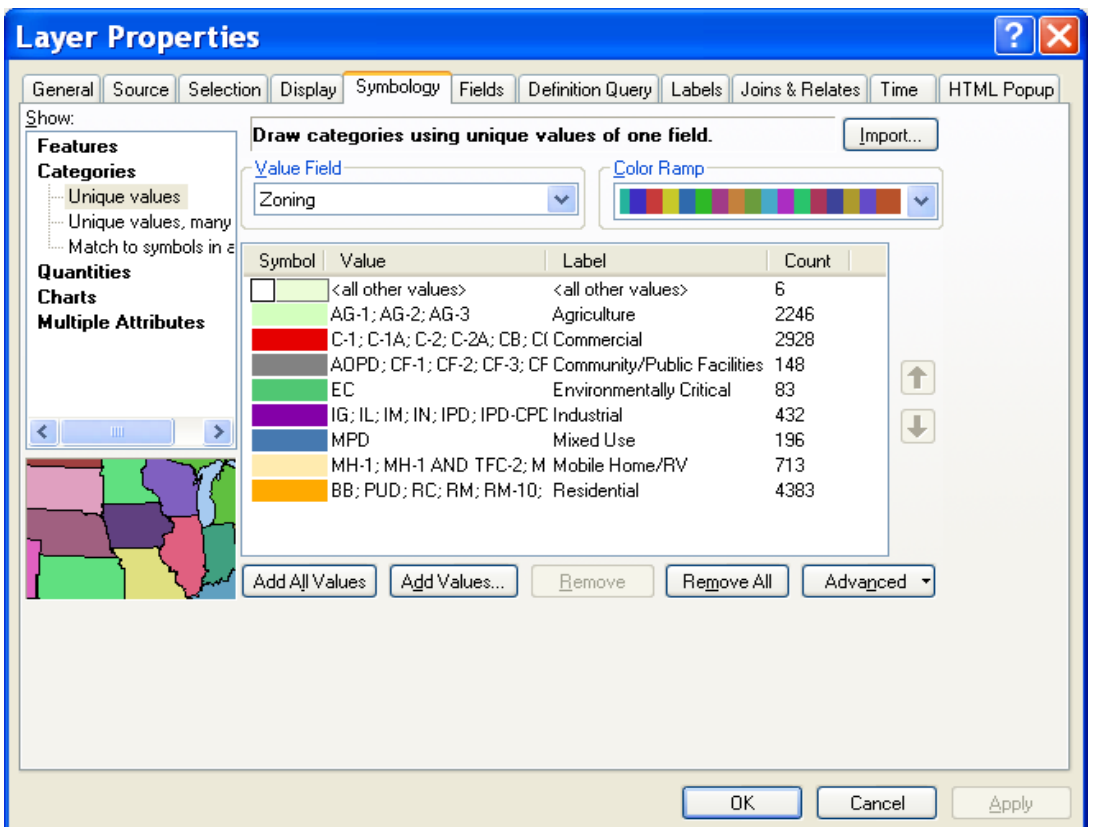

In Flex Viewer it shows each individual value with the grouped name.

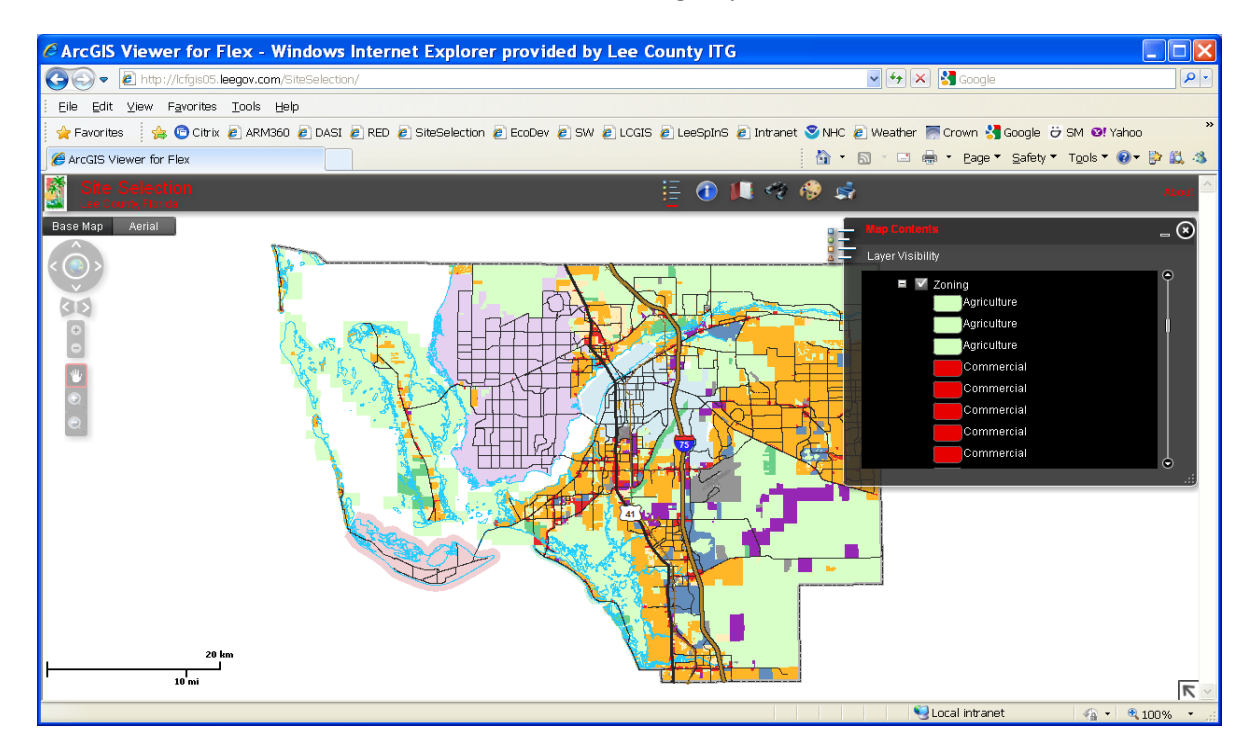